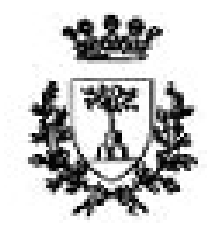

University of Ferrara

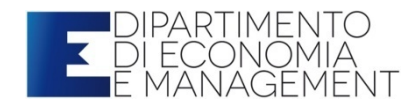

Statistics for Economics and Business Stefano Bonnini & Valentina Mini

# Multiple Linear Regression Analysis inear Regression Analysis<br>Lecture 7 – 1rst of March 2019

#### The state of the art

- Last 2 weeks we talked about simple linear regression, that is finding a **best line** through a bunch of data, and that's good for models where you have an output (or dependent , Y) variable depending on one input (or explanatory , x) variable.
- But the world is a very complex place, so we may have more explanatory variables affecting a dependent variable.
- What do you do if you have got a Y that depends on two or more explanatory (x) variables?

How can we model that?

How can we use linear algebra to find the best fit?

How we can interpret the obtained results?

#### contents

- 
- **content**<br>1. Introduction<br>2. The MLR model
- **CONTENT**<br>
2. The MLR model<br>
2. The MLR model<br>
3. Using algebra to find the 3. Using algebra to find the best fit<br>3. Using algebra to find the best fit<br>3. Using algebra to find the best fit<br>4. Graphical representation 1. Introduction<br>2. The MLR model<br>3. Using algebra to find the best f<br>4. Graphical representation<br>5. A case study guides our first int<br>6. Lab - R
- 4. Graphical representation
- 1. Introduction<br>2. The MLR model<br>3. Using algebra to find the best fit<br>4. Graphical representation<br>5. A case study guides our first interpretation<br>6. Lab R
- 

#### Examples of multiple linear regression problems:

Examples of multiple linear regression problem<br>EX 1 - REGIONAL DELIVERY SERVICES<br>Let's assume that you are a small business owner for Regional<br>Delivery Service, Inc. (RDS) who offers same-day delivery for Google Maps to group individual deliveries into one trip to reduce time and fuel costs. Therefore some trips will have more than one delivery.

As the owner, you would like to be able to estimate how long a delivery will take based on two factors: 1) the total distance of the trip in miles and 2) the number of deliveries that must be made during the trip.

# Examples of multiple linear regression problems: Examples of multiple linear regression proble<br>EX 2 - CAKES TRADING COMPANY<br>istributor of frozen dessert pies wants to develop a new brand. Before to do that,

director (GD) needs to evaluate the factors influencing the demand of frozen pies. The company collected data about Pie sales (unit sold per week), the unit price (in \$) and the investment in advertising (in 100\$). At the moment the data are collected for 15 weeks and the company would like to estimate the total number of pies sold per week, based on two factors: 1) the unit price, and 2) the investment in advertising (made in the same week).

#### Example 1: definition of data and data variables

To conduct your analysis you take a random sample of 10 past trips and record three pieces of information for each trip: 1) total miles traveled, 2) number of deliveries, and 3) total travel time in hours.

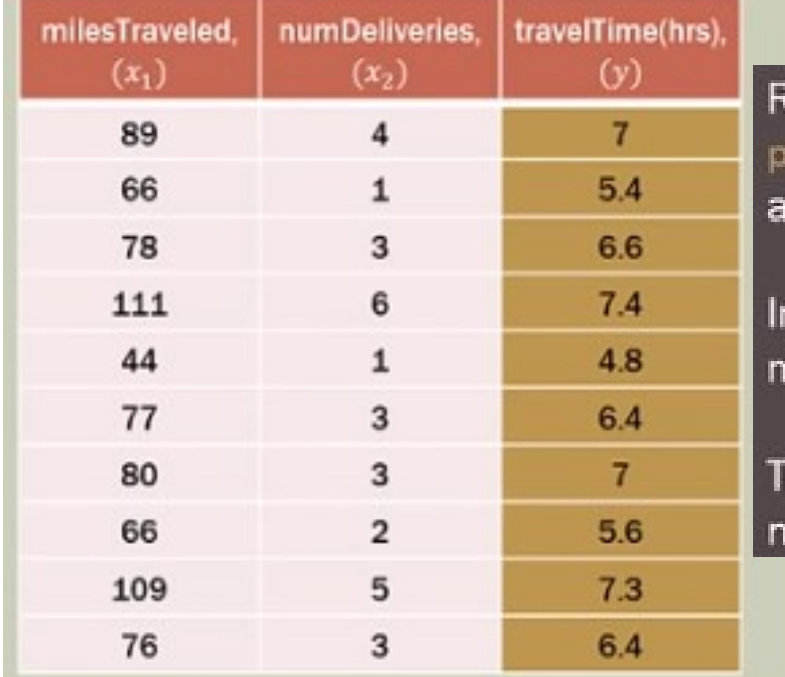

Remember that in this case, you would like to be able to<br>Inedict the total travel time using both the miles traveled and number of deliveries on each trip. easures?

ravel time is the *dependent variable* and miles traveled and umber of deliveries are independent variables.

Note:  $Y = dependent\ variable$ ;  $Xi = independent$  variable;  $Xi = index$  $Y =$  response variable:  $Xi =$  predictor variables OR  $Y=$  output variable;  $Xi =$  input variables.

#### Multiple regression is an extension of simple linear regression

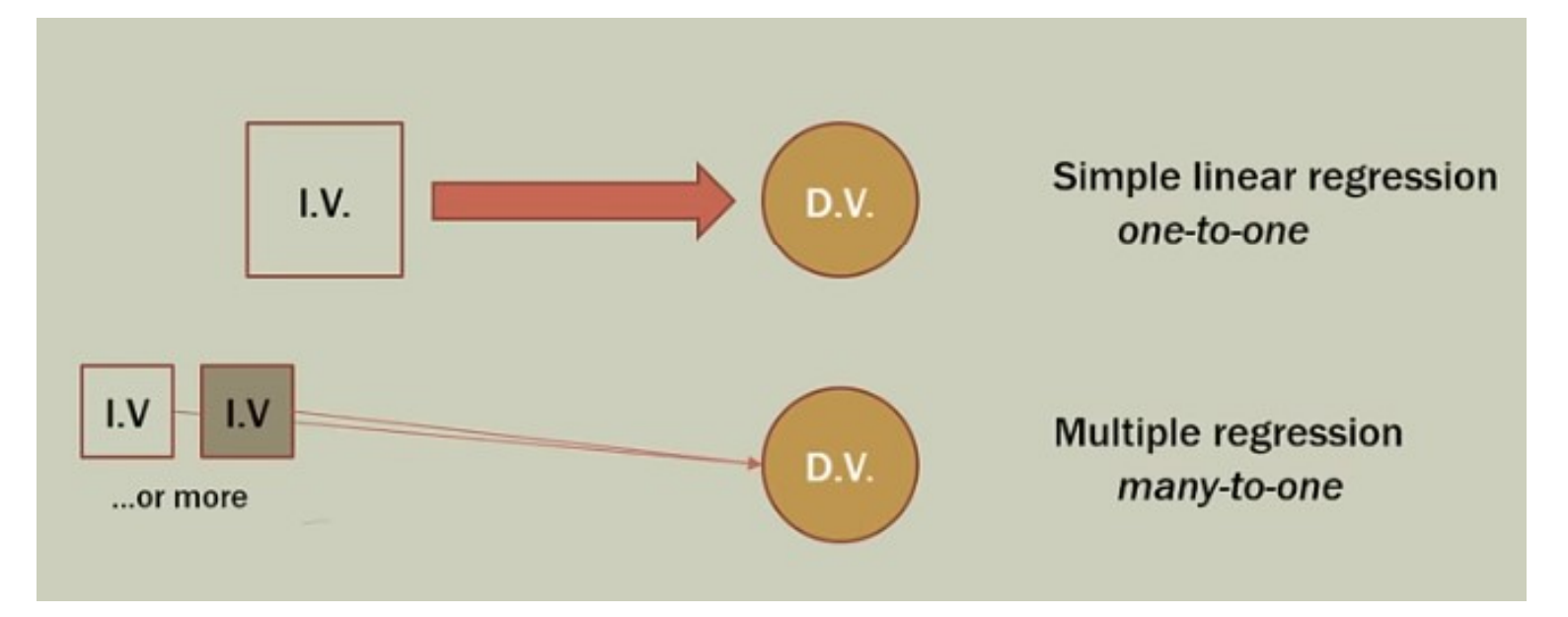

Having more independent variables complicates things a bit… Thus we need to make new considerations:

#### New considerations (1/2)

- Adding more independent variables to a multiple regression procedure does not mean the regression will be "better" or offer better predictions; in fact it can make things worse. This is called OVERFITTING.
- **The addition of more independent variables creates more** relationships among them. So not only are the independent variables potentially related to the dependent variable, they are also potentially related to each other. When this happens, it is called MULTICOLLINEARITY.
- The ideal is for all of the independent variables to be correlated with the dependent variable but NOT with each other.

### New considerations (2/2)

- **Because of multicollinearity and overfitting, there is a fair** amount of prep-work to do BEFORE conducting multiple regression analysis if one is to do it properly.
	- Correlations
	- Scatter plots
	- Simple regressions

Running the Multiple Regression is the very last step

#### Multiple regression analysis: many relationship to deal with

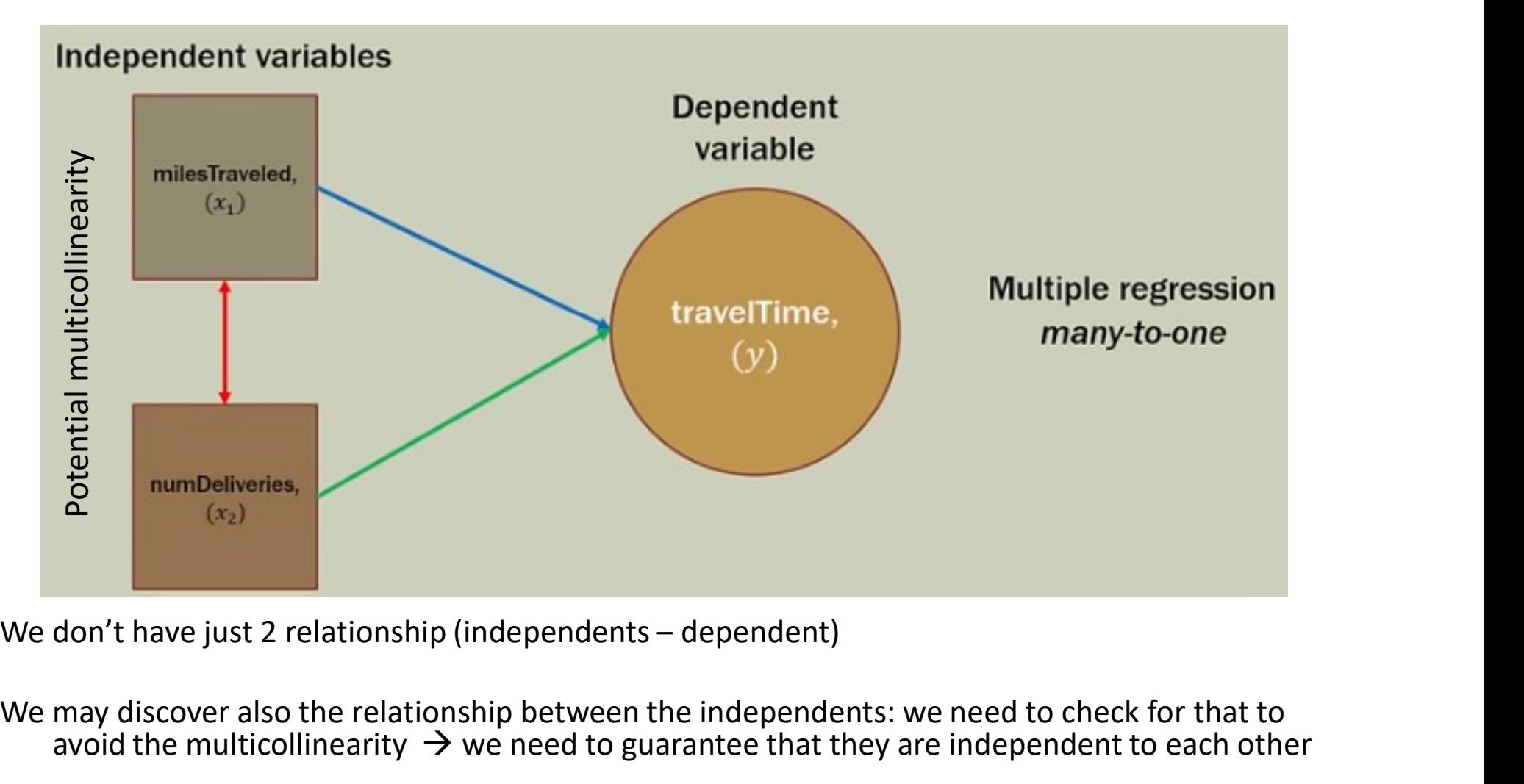

We may discover also the relationship between the independents: we need to check for that to each other avoid the multicollinearity  $\rightarrow$  we need to guarantee that they are independent to each other

#### Multiple regression analysis: many relationship to deal with

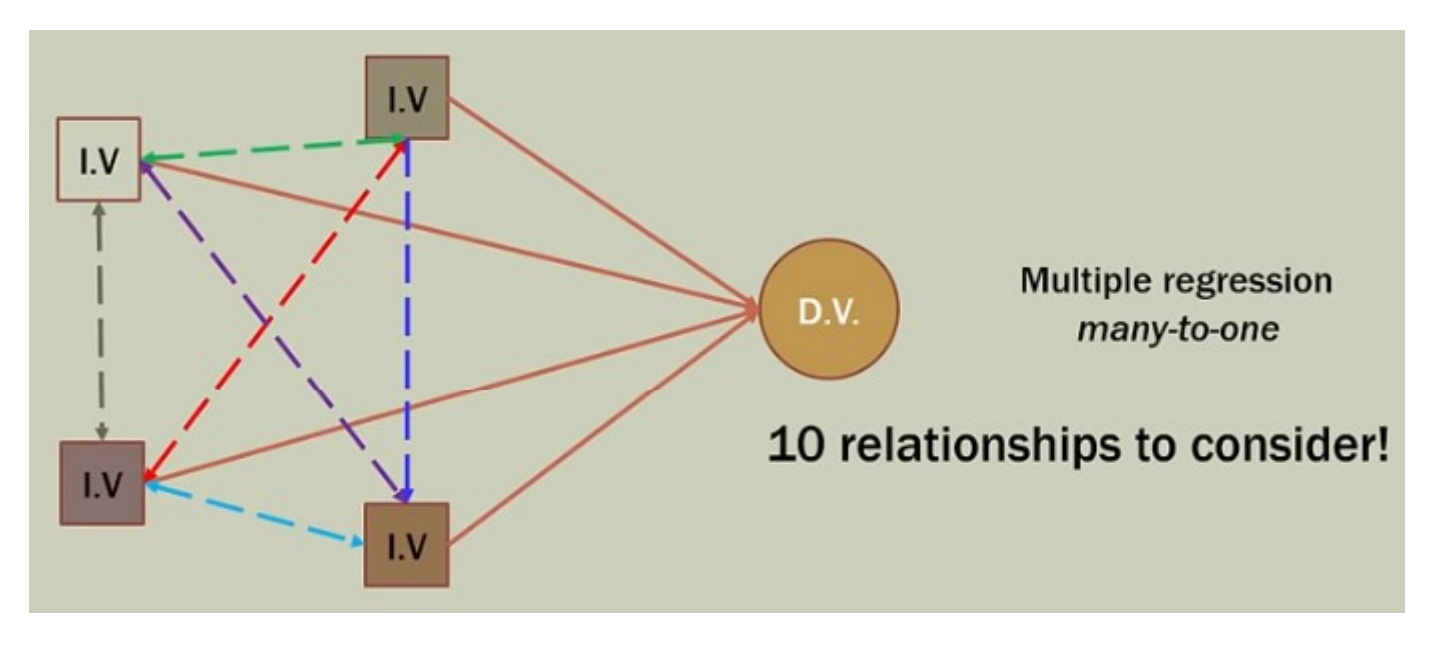

- As each independent variable is added, the relationships may become very numerous.
- The ART of doing multiple regression is deciding which independent variables make the cut and which do not.
- Some independents variables, or set of independent variables, are better at predicting the dependent variable than other.
- Some contributes nothing.

Multiple regression analysis: many relationship to deal with

#### The ideal is for all the INDEPENDENT VARIABLES to be correlated with the dependent variable, but NOT WITH EACH OTHER

#### The model

#### Idea: Examine the linear relationship between 1 dependent (Y) & 2 or more independent (or explanatory) variables  $(X_i)$

#### Multiple Regression Model with k Independent Variables:

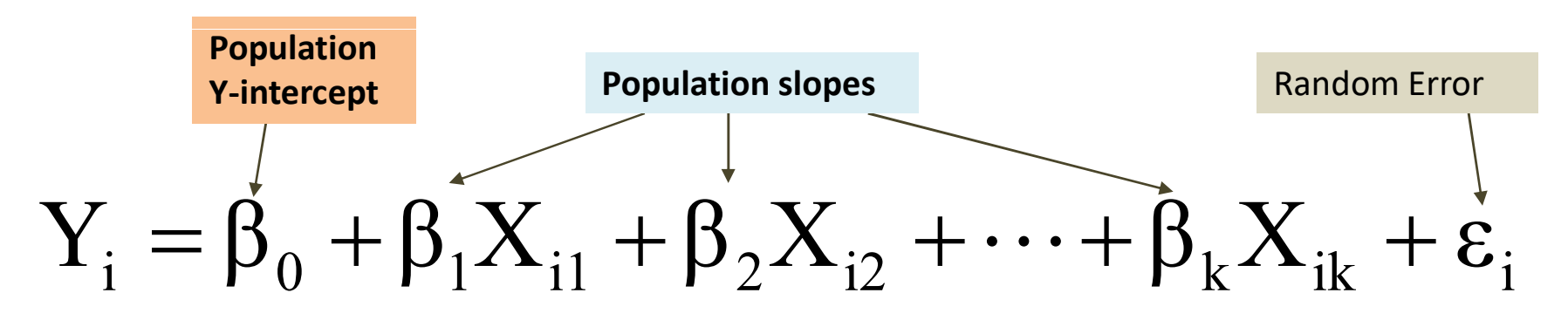

The coefficients of the multiple regression model

are estimated using sample data

Multiple regression equation with k independent variables:

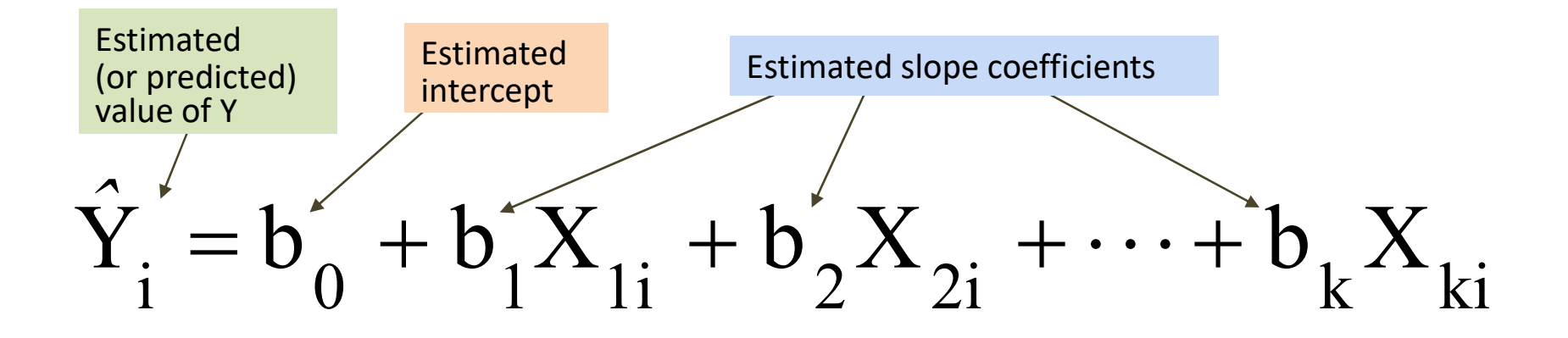

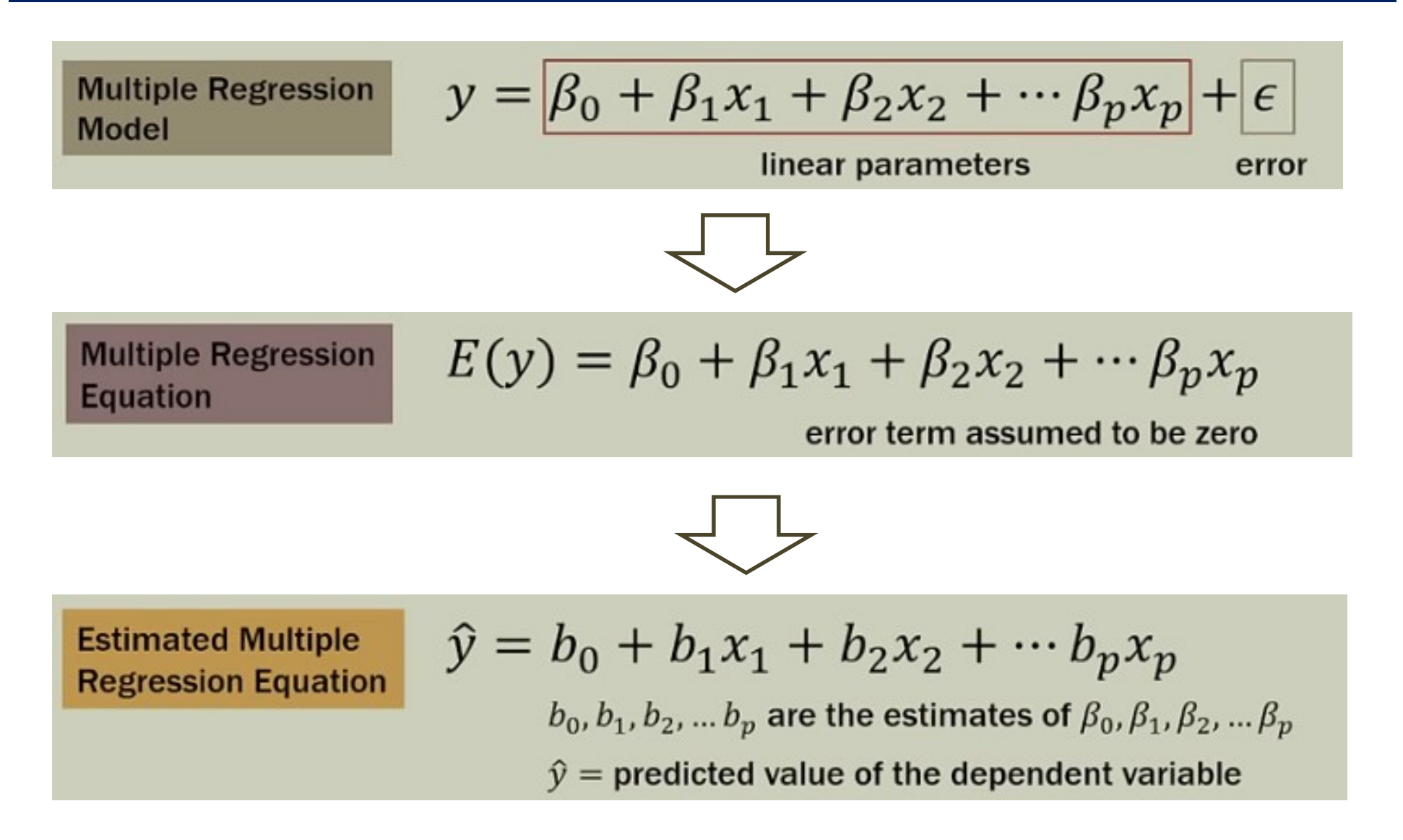

#### Example using numbers

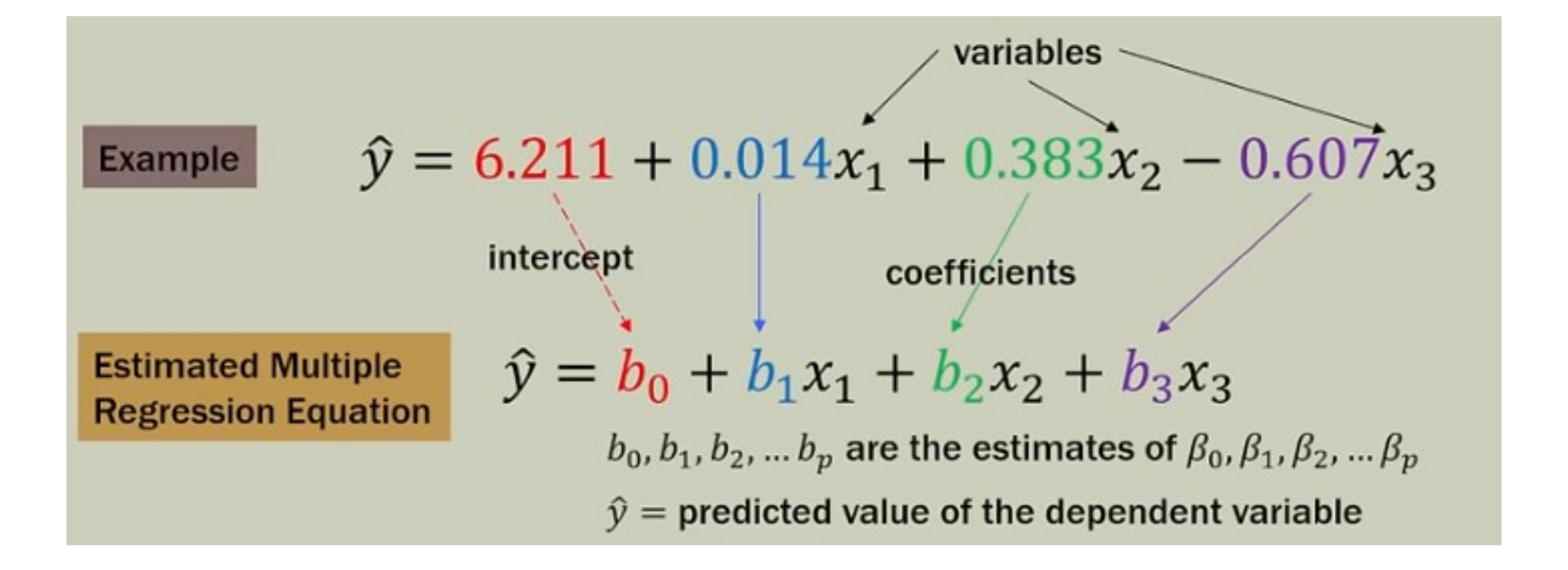

#### Interpreting coefficients in MLRM

A numerical example

$$
\hat{y} = 27 + 9x_1 + 12x_2
$$

 $x_1$  = capital investment (\$1000s)  $x_2$  = marketing expenditures (\$1000s)  $\hat{y}$  = predicted sales (\$1000s)

In multiple regression, each coefficient is interpreted as the estimated change in  $y$ corresponding to a one unit change in a variable, when all other variables are held constant.

So in this example, \$9000 is an estimate of the expected increase in sales  $\gamma$ . corresponding to a \$1000 increase in capital investment  $(x_1)$  when marketing expenditures  $(x<sub>2</sub>)$  are held constant.

Or: for each increase of 1 unit (\$1000) in capital investment, we expect an increase of \$9'000 in sales, when marketing expenditures are held constant.

#### Using linear algebra to find the best fit

#### **General Parametric Equation:**

$$
y = f(\mathbf{X}) + \epsilon
$$

Depends on Statistical Method

$$
f(\mathbf{X}) = \beta_0 + \beta_1 X_1 + \beta_2 X_2 + \dots + \beta_p X_p
$$

$$
\hat{y} = \widehat{\beta_0} + \widehat{\beta_1} X_1 + \dots + \widehat{\beta_p} X_p
$$

For n samples, number of operations =  $n \times (p-1)^2$ 

To deal with a high number of variables and thus a high number of operations, computer tends to perform much easily using matrixes

#### Using matrixes:

 $n x (p+1)$  $(p+1)x1$  $n x 1$  $n x 1$  $\mathbf{y} = \begin{bmatrix} y_1 \\ y_2 \\ y_3 \\ \vdots \\ y_n \end{bmatrix}, \mathbf{X} = \begin{bmatrix} 1 & X_{1,1} & X_{1,2} & \cdots & X_{1,p} \\ 1 & X_{2,1} & X_{2,2} & \cdots & \cdots \\ 1 & X_{3,1} & X_{3,2} & \cdots & \cdots \\ 1 & \cdots & \cdots & \cdots & \cdots \\ 1 & \cdots & \cdots & \cdots & \cdots \\ 1 & X_{n,1} & X_{n,2} & \cdots & X_{n,p} \end{bmatrix}, \mathbf{\beta} = \begin{bmatrix} \beta_0 \\ \beta_1 \\$ 

> $\widehat{\mathbf{v}} = X\widehat{\boldsymbol{\beta}}$  $y = X\beta + \epsilon$

#### Using matrixes:

 $y = X\beta + \epsilon$ 

$$
\begin{bmatrix} y_1 \\ y_2 \\ y_3 \\ \vdots \\ y_n \end{bmatrix} = \begin{bmatrix} \beta_0 + \beta_1 X_{1,1} + \beta_2 X_{1,2} + \dots + \beta_p X_{1,p} + \epsilon_1 \\ \beta_0 + \beta_1 X_{2,1} + \beta_2 X_{2,2} + \dots + \beta_p X_{2,p} + \epsilon_2 \\ \beta_0 + \beta_1 X_{3,1} + \beta_2 X_{3,2} + \dots + \beta_p X_{3,p} + \epsilon_3 \\ \vdots \\ \beta_0 + \beta_1 X_{n,1} + \beta_2 X_{n,2} + \dots + \beta_p X_{n,p} + \epsilon_n \end{bmatrix}
$$

#### Now, using this matrix form, how we can compute the coefficients?

We use exactly the same principle we used for LRM: minimizing the least square, but for this time using matrixes

$$
y = X\beta + \epsilon
$$
  
\n
$$
e = \begin{bmatrix} e_1 \\ e_2 \\ e_3 \\ \vdots \\ e_n \end{bmatrix} = \begin{bmatrix} y_1 - \widehat{y}_1 \\ y_2 - \widehat{y}_2 \\ y_3 - \widehat{y}_3 \\ \vdots \\ y_n - \widehat{y}_n \end{bmatrix} = \begin{bmatrix} y_1 \\ y_2 \\ y_3 \\ \vdots \\ y_n \end{bmatrix} - \begin{bmatrix} \widehat{y}_1 \\ \widehat{y}_2 \\ \widehat{y}_3 \\ \vdots \\ \vdots \\ \widehat{y}_n \end{bmatrix} = y - \widehat{y}
$$
  
\n
$$
RSS = \sum_{i=1}^n e_i^2 \qquad RSS = e^T e
$$

$$
RSS = (y - \hat{y})^T (y - \hat{y})
$$
  
\n
$$
RSS = (y - \hat{y})^T (y - \hat{y})
$$
  
\n
$$
RSS = (y^T - \hat{\beta}^T X^T)(y - \hat{x}\hat{\beta})
$$
  
\n
$$
RSS = y^T y - y^T X \hat{\beta} - \hat{\beta} X^T y + \hat{\beta}^T X^T X \hat{\beta}
$$

 $DCC = aTc$ 

The aim of the Least Square method is to find out the Beta values that minimize this RSS (Error)

#### **Matrix Differentiation**

 $x = m x 1 matrix$  $A = n x m matrix; A \perp x$  $y = A \rightarrow \frac{\delta y}{\delta x} = 0$  $y = Ax \rightarrow \frac{\delta y}{\delta x} = A$  $y = xA \rightarrow \frac{\delta y}{\delta x} = A^T$  $y = x^T A x \rightarrow \frac{\delta y}{\delta x} = 2x^T A$ 

$$
RSS = y^{T} y - y^{T} X \hat{\beta} - \hat{\beta} X^{T} y + \hat{\beta}^{T} X^{T} X \hat{\beta}
$$
  

$$
\frac{\delta(RSS)}{\delta \hat{\beta}} = \frac{\delta(y^{T} y - y^{T} X \hat{\beta} - \hat{\beta} X^{T} y + \hat{\beta}^{T} X^{T} X \hat{\beta})}{\delta \hat{\beta}} = 0
$$
  

$$
\frac{\delta(y^{T} y)}{\delta \hat{\beta}} - \frac{\delta(y^{T} X \hat{\beta})}{\delta \hat{\beta}} - \frac{\delta(\hat{\beta} X^{T} y)}{\delta \hat{\beta}} + \frac{\delta(\hat{\beta}^{T} X^{T} X \hat{\beta})}{\delta \hat{\beta}} = 0
$$
  

$$
0 - y^{T} X - (X^{T} y)^{T} + 2 \hat{\beta}^{T} X^{T} X = 0
$$
  

$$
0 - y^{T} X - y^{T} X + 2 \hat{\beta}^{T} X^{T} X = 0
$$
  

$$
2 \hat{\beta}^{T} X^{T} X = 2y^{T} X \qquad \hat{\beta}^{T} X^{T} X = y^{T} X
$$
  

$$
\hat{\beta}^{T} = y^{T} X (X^{T} X)^{-1} \qquad \hat{\beta} = (X^{T} X)^{-1} X^{T} y
$$

#### Matrix Approach

We wish to find the vector of least squares estimators that minimizes:

$$
L = \sum_{i=1}^{n} \epsilon_i^2 = \epsilon' \epsilon = (\mathbf{y} - \mathbf{X}\boldsymbol{\beta})'(\mathbf{y} - \mathbf{X}\boldsymbol{\beta})
$$

The resulting least squares estimate is

 $\hat{\beta} = (X'X)^{-1} X' y$ 

$$
\hat{y} = X\hat{\beta} = X(X'X)^{-1}X'y
$$

$$
e = y - \hat{y} = y - X(X'X)^{-1}X'y =
$$

$$
= [I - X(X'X)^{-1}X']y
$$

\n- The least squares function is given by
\n- \n
$$
L = \sum_{i=1}^{n} \epsilon_i^2 = \sum_{i=1}^{n} \left( y_i - \beta_0 - \sum_{j=1}^{k} \beta_j x_{ij} \right)^2
$$
\n
\n- The least squares estimates must satisfy\n 
$$
\frac{\partial L}{\partial \theta} \Big|_{\theta} = -2 \sum_{i=1}^{n} \left( y_i - \hat{\beta}_0 - \sum_{j=1}^{k} \hat{\beta}_j x_{ij} \right) = 0
$$
\n
\n

$$
\left. \frac{\partial L}{\partial \beta_0} \right|_{\hat{\beta}_0, \hat{\beta}_1, \dots, \hat{\beta}_k} = -2 \sum_{i=1}^n \left( y_i - \hat{\beta}_0 - \sum_{j=1}^k \hat{\beta}_j x_{ij} \right) = 0
$$

and

$$
\left. \frac{\partial L}{\partial \beta_j} \right|_{\hat{\beta}_0, \hat{\beta}_1, \dots, \hat{\beta}_k} = -2 \sum_{i=1}^n \left( y_i - \hat{\beta}_0 - \sum_{j=1}^k \hat{\beta}_j x_{ij} \right) x_{ij} = 0 \quad j = 1, 2, \dots, k
$$

\n- \n The least squares normal Equations are\n 
$$
n\hat{\beta}_0 + \hat{\beta}_1 \sum_{i=1}^n x_{i1} + \hat{\beta}_2 \sum_{i=1}^n x_{i2} + \cdots + \hat{\beta}_k \sum_{i=1}^n x_{ik} = \sum_{i=1}^n y_i
$$
\n
$$
\hat{\beta}_0 \sum_{i=1}^n x_{i1} + \hat{\beta}_1 \sum_{i=1}^n x_{i1}^2 + \hat{\beta}_2 \sum_{i=1}^n x_{i1}x_{i2} + \cdots + \hat{\beta}_k \sum_{i=1}^n x_{i1}x_{ik} = \sum_{i=1}^n x_{i1}y_i
$$
\n
$$
\vdots \qquad \vdots \qquad \vdots \qquad \vdots \qquad \vdots \qquad \vdots
$$
\n
$$
\hat{\beta}_0 \sum_{i=1}^n x_{ik} + \hat{\beta}_1 \sum_{i=1}^n x_{ik}x_{i1} + \hat{\beta}_2 \sum_{i=1}^n x_{ik}x_{i2} + \cdots + \hat{\beta}_k \sum_{i=1}^n x_{ik}^2 = \sum_{i=1}^n x_{ik}y_i
$$
\n
\n- \n The solution to the normal Equations are the least squares estimators of the regression coefficients.\n
\n

squares estimators of the regression coefficients.

#### Graphical representation

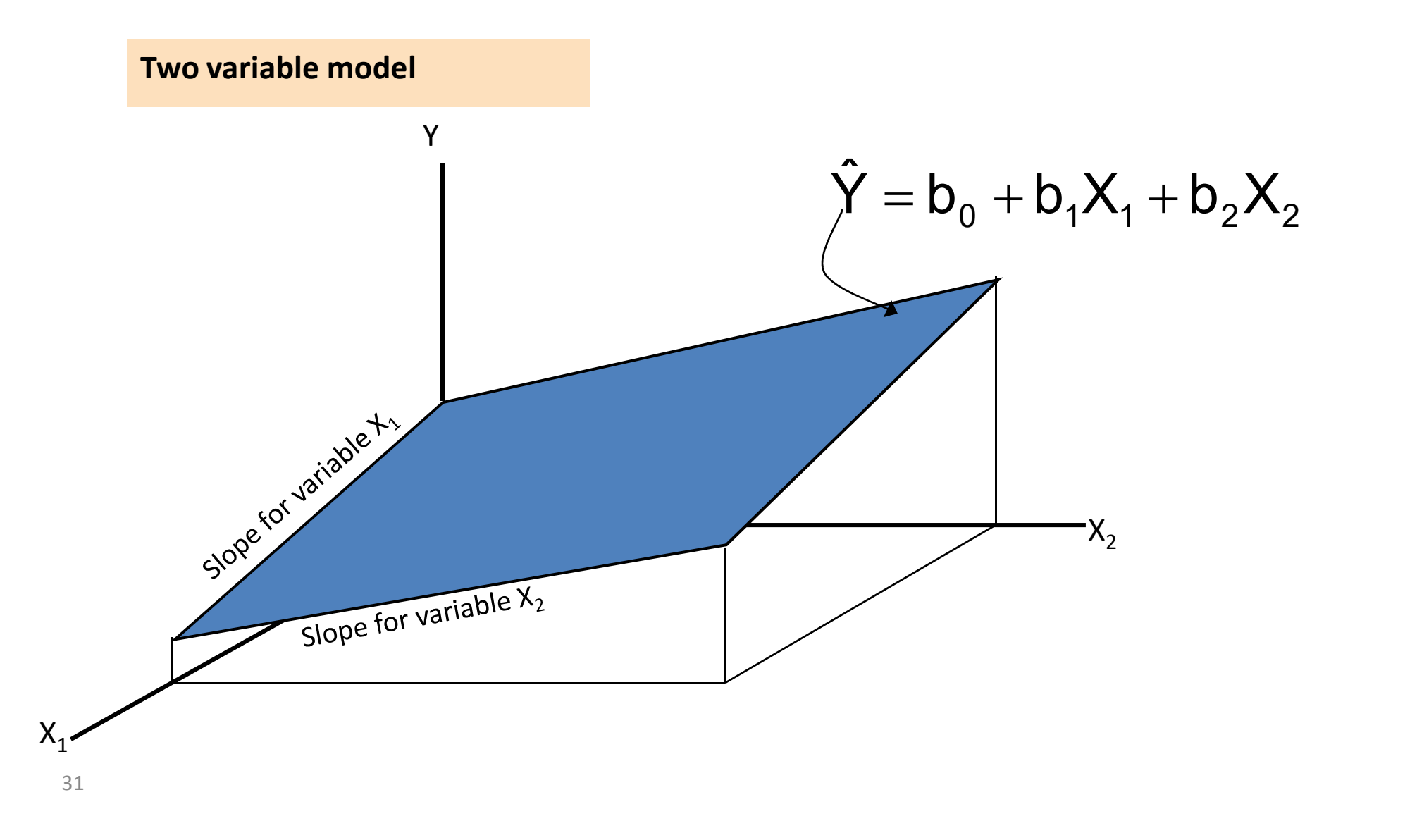

#### A case study guides our first interpretation

- A distributor of frozen dessert pies wants to evaluate factors thought to influence demand
	- Dependent variable: Pie sales (units per week)
	- Independent variables: Price (in \$) Advertising (\$100's)
- Data are collected for 15 weeks

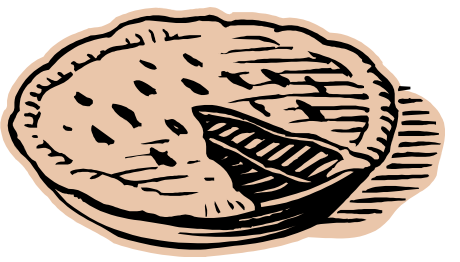

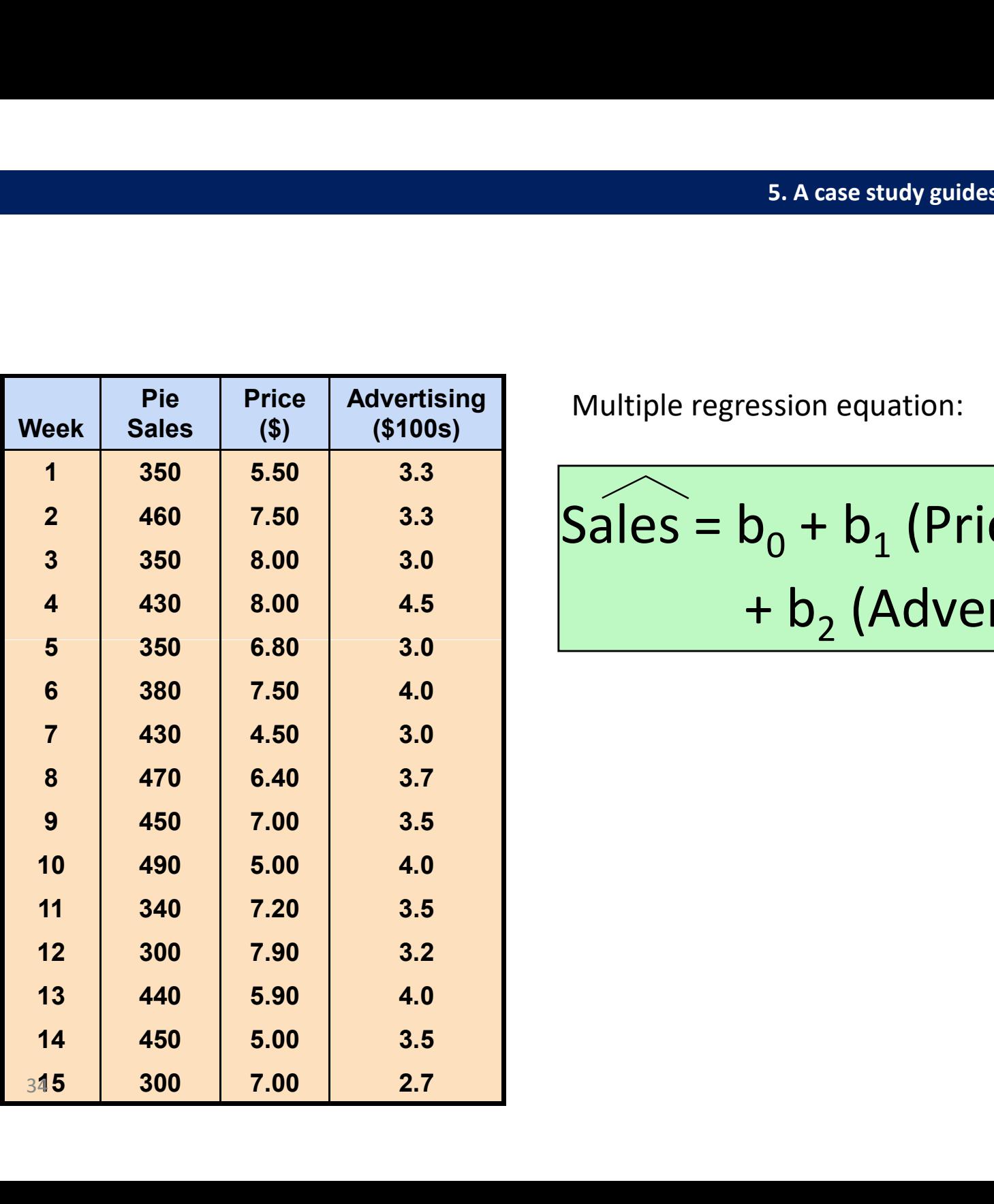

Price | Advertising | Multiple regression equation:

$$
Sales = b0 + b1 (Price)+ b2 (Adverting)
$$

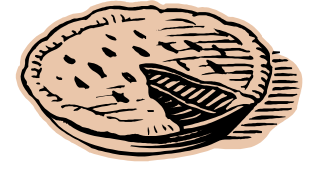

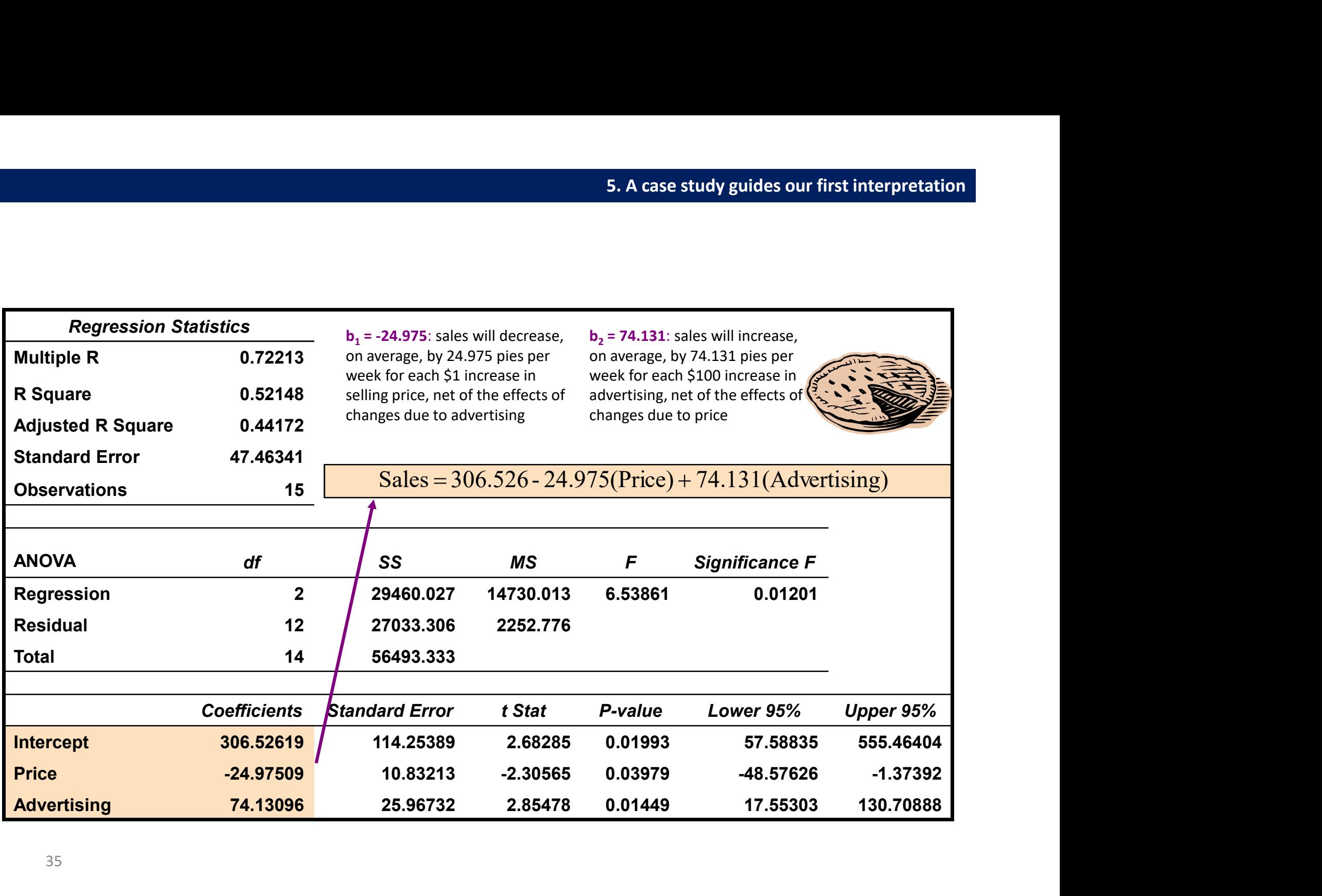

Predict sales for a week in which the selling price is \$5.50 and advertising is \$350:

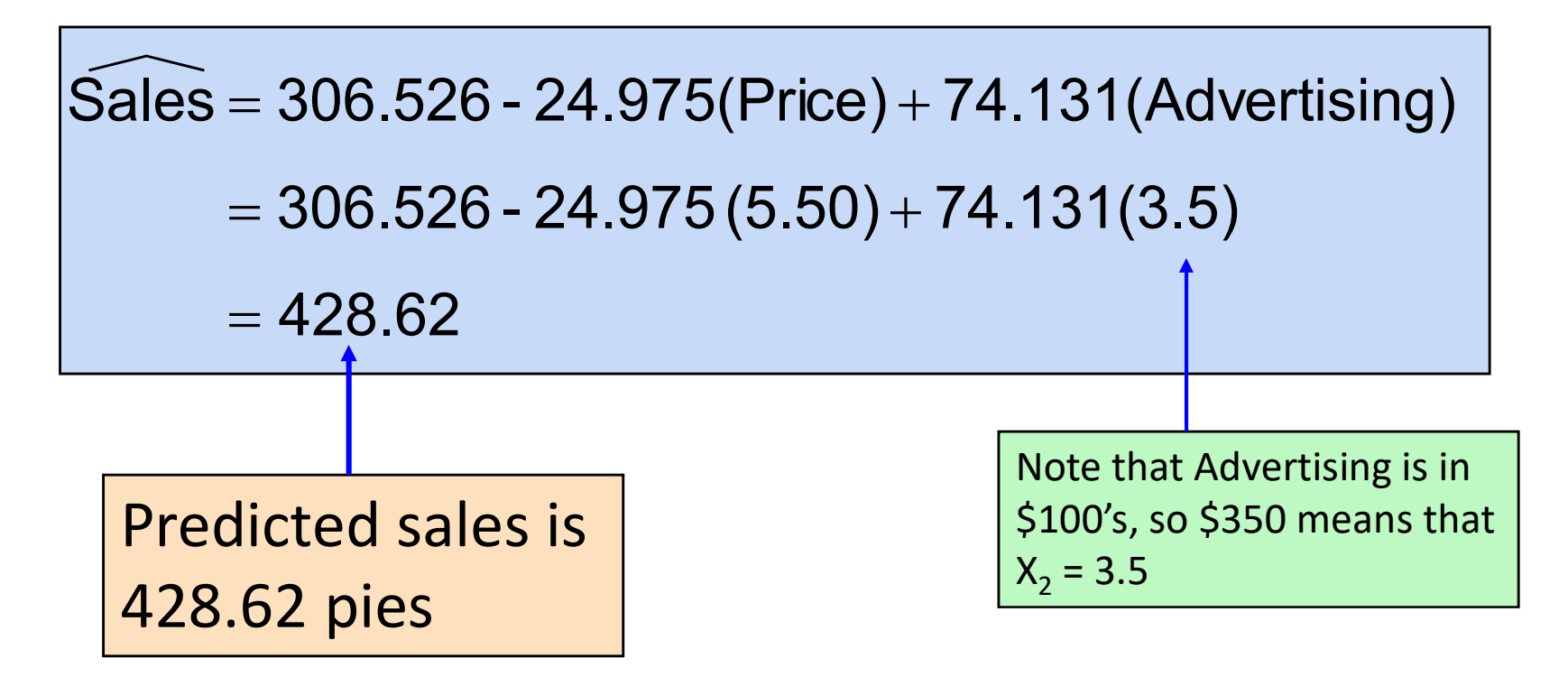

• Reports the proportion of total variation in Y explained by all X variables taken together

$$
r^2 = \frac{SSR}{SST} = \frac{\text{regression sum of squares}}{\text{total sum of squares}}
$$

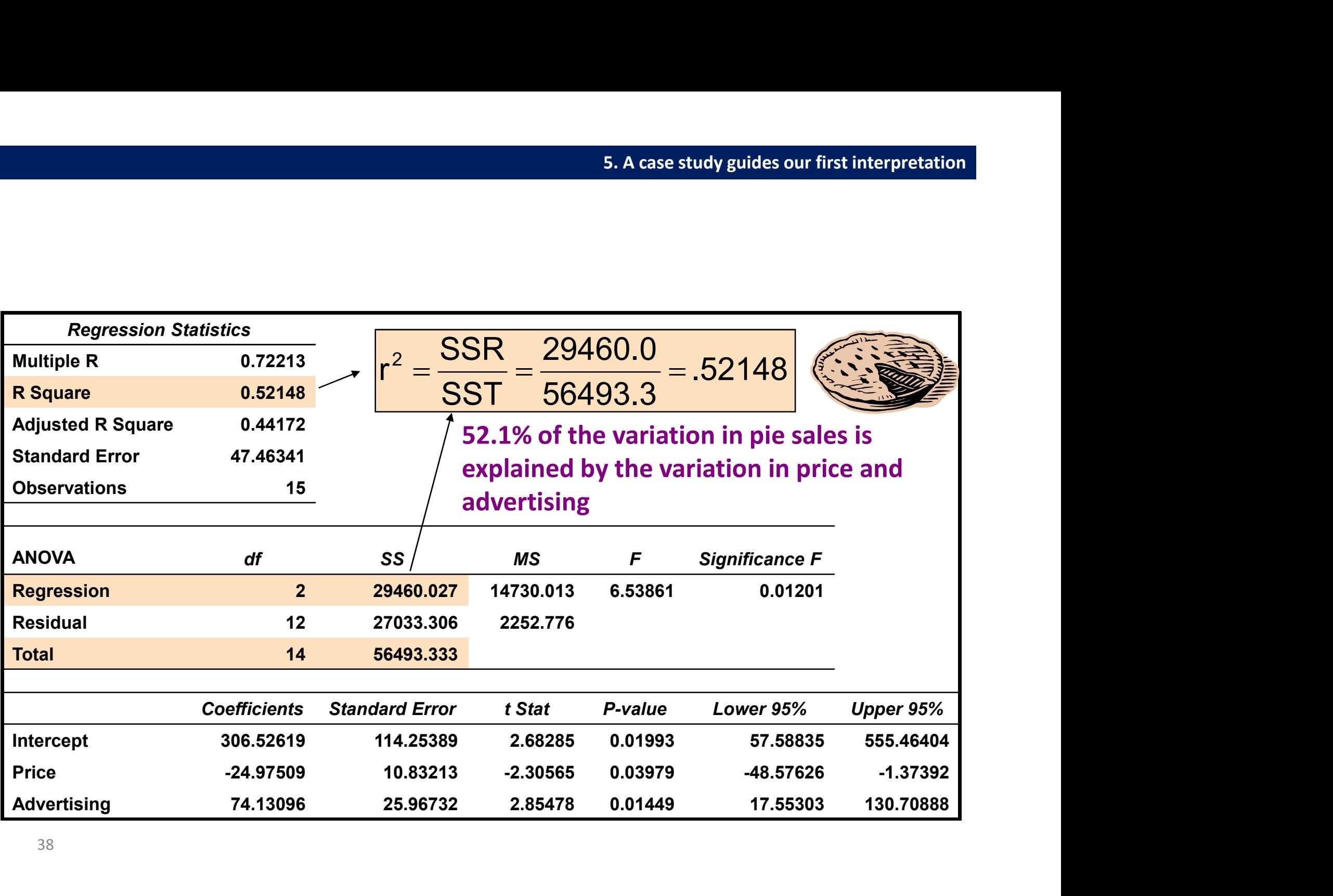

(continued)

<sup>5. A case study guides our first interpretation<br>
• Shows the proportion of variation in Y explained by all X<br>
variables adjusted for the number of X variables used<br>
and sample size</sup>

$$
r_{adj}^{2} = 1 - \left[ \left( 1 - r^{2} \right) \left( \frac{n-1}{n-k-1} \right) \right]
$$

(where  $n =$  sample size,  $k =$  number of independent variables)

- Penalize excessive use of unimportant independent variables
- $-$  Smaller than  $r^2$
- Useful in comparing among models
- F Test for Overall Significance of the Model
- Shows if there is a linear relationship between all of the X variables considered together and Y
- Use F-test statistic
- Hypotheses:

 $H_0$ : β<sub>1</sub> = β<sub>2</sub> = ··· = β<sub>k</sub> = 0 (no linear relationship) H<sub>1</sub>: at least one  $\beta_i \neq 0$  (at least one independent *N* if there is a linear relationship between all<br>
ie X variables considered together and Y<br>
F-test statistic<br>
otheses:<br>
: β<sub>1</sub> = β<sub>2</sub> = −− β<sub>k</sub> = 0 (no linear relationship)<br>
: at least one β<sub>i</sub> ≠ 0 (at least one indepe variable affects Y)

• Test statistic:

$$
F_{STAT} = \frac{MSR}{MSE} = \frac{\frac{SSR}{k}}{n - k - 1}
$$

$$
F_{STAT} = \frac{MSR}{MSE} = \frac{k}{SSE}
$$
  
\nwhere F<sub>STAT</sub> has numerator d.f. = k and denominator d.f. = (n - k - 1)

#### (continued)

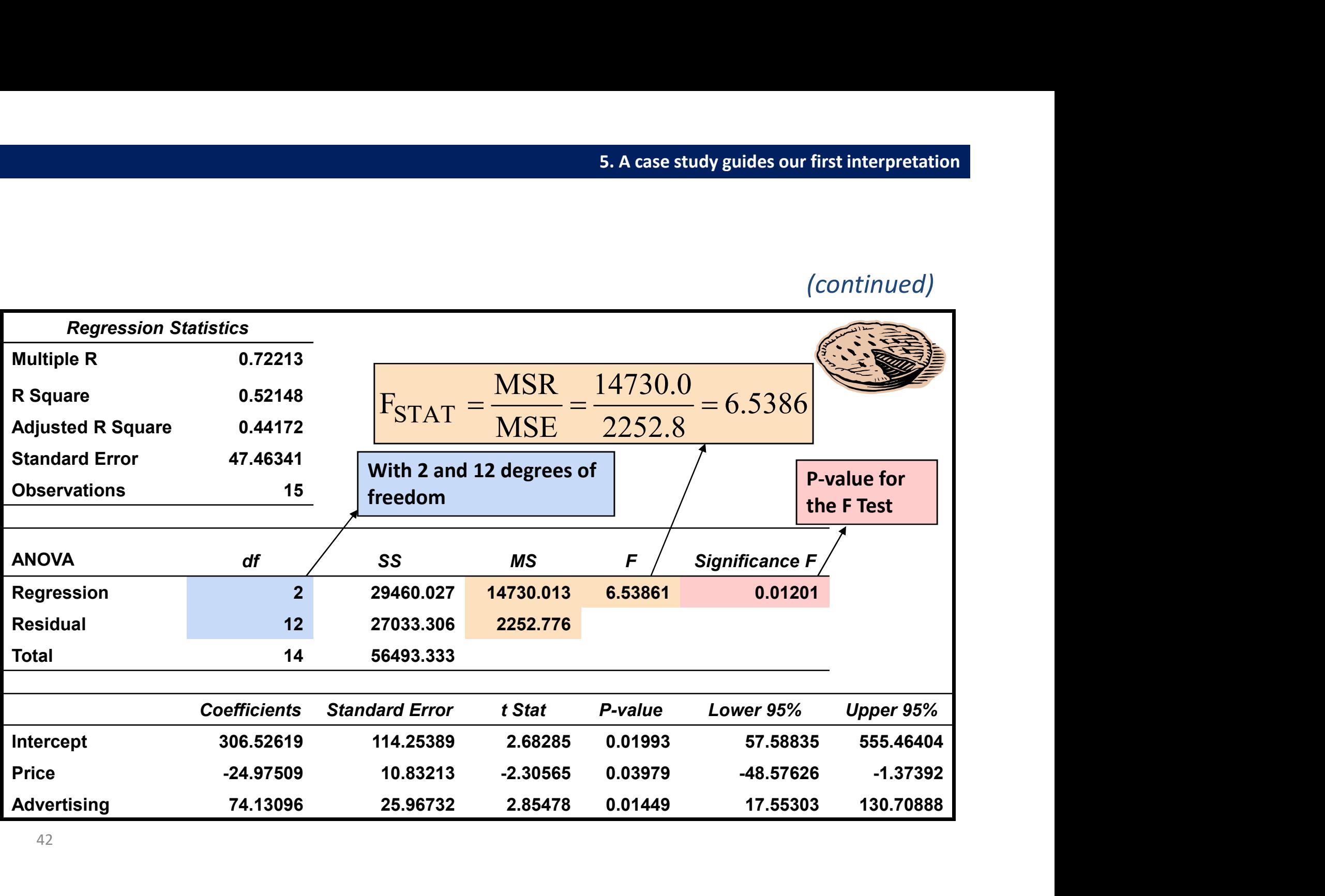

# $\begin{array}{l} \texttt{5. A case study guides our first interpreter} \\\\ \text{\textbf{\texttt{5. B}}:} \end{array}$ Errors (residuals) from the regression model:

$$
e_i = (Y_i - \hat{Y}_i)
$$

#### Assumptions:

- Independence of errors
	- Error values are statistically independent
- Normality of errors
	- Error values are normally distributed for any given set of X values
- Equal Variance (also called Homoscedasticity)
	- The probability distribution of the errors has constant variance
- These residual plots are used in multiple regression:
	- Residuals vs.  $\hat{Y}_i$  $\Lambda$  and the contract of  $\Lambda$
	- Residuals vs. X<sub>1i</sub>
	- Residuals vs.  $X_{2i}$
	- Residuals vs. time (if time series data)

Use the residual plots to check for violations of regression assumptions

- Use t tests of individual variable slopes
- Shows if there is a linear relationship between the variable  $X_i$  and Y holding constant the effects of other X variables vs if there is a linear relationship betwee<br>
variable X<sub>j</sub> and Y holding constant the<br>
tts of other X variables<br>
otheses:<br>
∴ β<sub>j</sub> = 0 (no linear relationship)<br>
∴ β<sub>j</sub> ≠ 0 (linear relationship does exist<br>
between X<sub>j</sub> an
- Hypotheses:

 $- H_0$ :  $\beta_j = 0$  (no linear relationship)  $- H_1$ :  $\beta_1 \neq 0$  (linear relationship does exist between  $X_i$  and  $Y$ )

(continued)

### $H<sub>0</sub>: β<sub>j</sub> = 0$  (no linear relationship)  $H_1$ :  $\beta_j \neq 0$  (linear 5. A case study guides our first inter<br>
: β<sub>j</sub> = 0 (no linear relationship)<br>
: β<sub>j</sub> ≠ 0 (linear relationship does exist<br>
between X<sub>j</sub> and Y) between X<sub>j</sub> and Y)  $exist$ <br>(df = n – k – 1)

Test Statistic:

$$
t_{STAT} = \frac{b_j - 0}{S_{b_j}}
$$

$$
(df = n - k - 1)
$$

#### (continued)

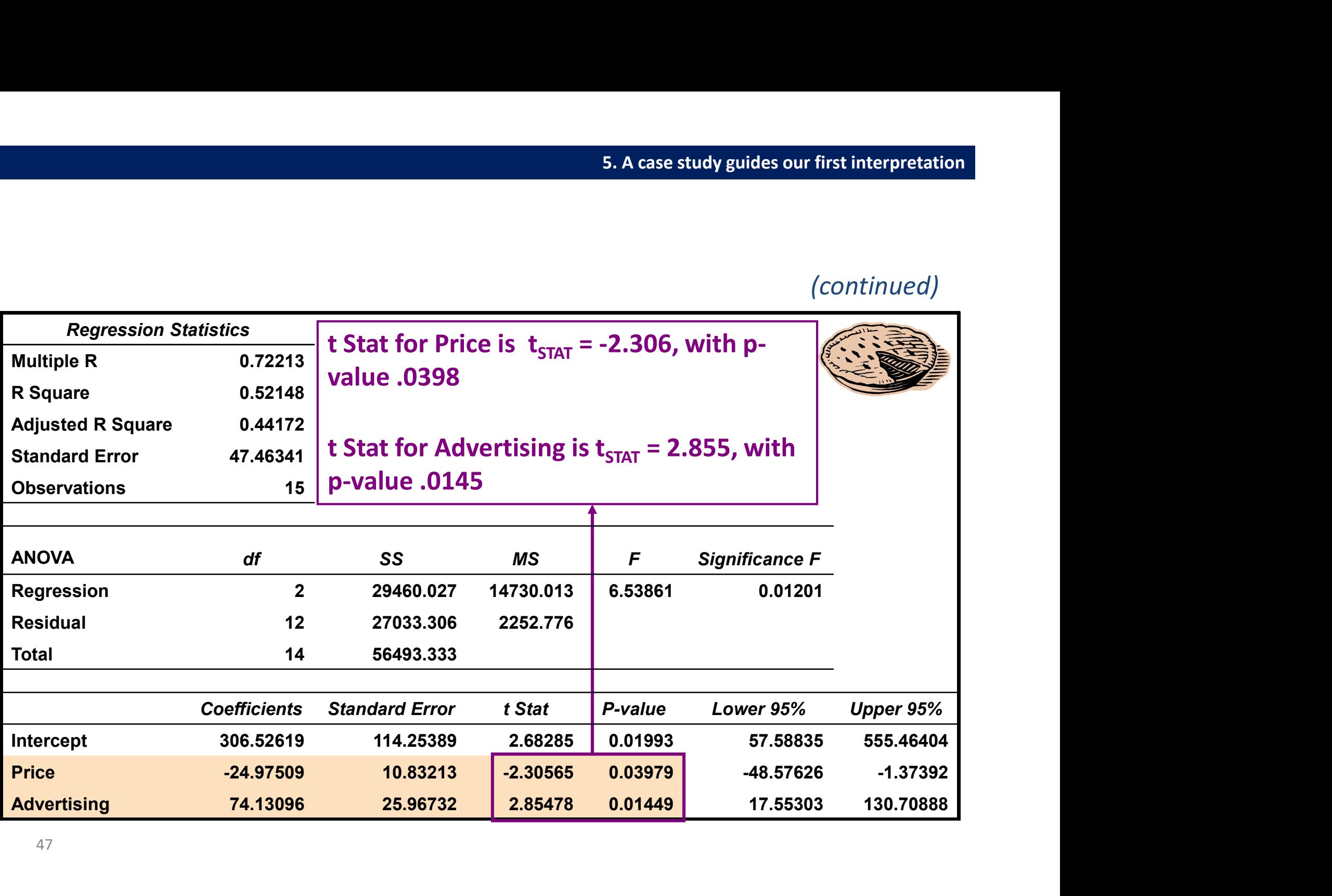

Multicollinearity (also collinearity) occurs when two or more explanatory variables of the multiple regression model are highly correlated

In the presence of multicollinearity the coefficients estimates can change with high variability as a consequence of small changes in the data (low efficiency).

Perfect multicollinearity  $\Rightarrow$  **X** matrix is singular and cannot be inverted  $\Rightarrow$  least square estimates cannot be computed

5. A case study guides our first interpretation  
One way to detect multicollinearity is by computing the **variance inflation factors**  

$$
VIF(\beta_j) = \frac{1}{(1 - R_j^2)} \qquad j = 1, 2, ..., k
$$

 $R_j^2$ : coefficient of determination of the regression of  $X_j$  on all the other explanatory variables ollinearity is by computing the **variance inflaction factors**<br>  $\frac{1}{(1 - R_j^2)}$   $j = 1, 2, ..., k$ <br>
ination of the regression of  $X_j$  on all the other explanatory<br>
reater than or equal to 5 indicates<br>
a multicollinearity problem

### A VIF greater than or equal to 5 indicates

# *VIF*( $\beta$ ) =  $\frac{1}{(1 - R_j^2)}$   $j = 1, 2, ..., k$ <br>
fficient of determination of the regression of  $X_j$  on all the other explanatory<br>
ss<br>
A VIF greater than or equal to 5 indicates<br>
a multicollinearity problem<br>
In the presence should be removed by the model

*Example:* VIF(Price)=VIF(Advertising)=  $1/(1-R_1^2)$ =  $1/(1$ -0.0009264<sup>2</sup>)  $\cong$  1 Price and Advertising are almost uncorrelated  $\Rightarrow$  absence of collinearity

49

Regression analysis general procedure

- Specification of the multiple regression model
- Test the significance of the multiple regression model
- Test the significance of the regression coefficents
- Discuss adjusted r<sup>2</sup>
- Use residual plots to check model assumptions

#### Exercises using R

#### In class exercise

Open R Using the dataset "torta", perform a MLRM

#### Central question:

Are the total sales affected by price and advertising?

Note: Price is expressed in \$ Advertise is expressed in 100\$

- R exercises<br>Problem 1 Passito<br>• Perferm a multiple regression and • Perform a multiple regression analysis for predicting LIKE\_PAS as function of LIKE AROMA, LIKE SWEET, LIKE ALCOHOL and LIKE\_TASTE • Perform a multiple regression analysis for<br>• Perform a multiple regression analysis for<br>predicting LIKE\_PAS as function of<br>LIKE\_AROMA, LIKE\_SWEET, LIKE\_ALCOHOL<br>and LIKE\_TASTE<br>• Predict the value of LIKE\_PAS when<br>LIKE\_ARO
- LIKE\_AROMA=LIKE\_ALCOHOL=5 LIKE\_TASTE=LIKE\_SWEET=6

- Rexercises<br>Problem 2 Hotel<br>• Perferm a multiple regression and • Perform a multiple regression analysis for predicting Price as function of Cleanliness and **Courtesy**
- Predict the value of Price when Cleanliness=80 and Courtesy=40

- Rexercises<br>Problem 3 Mall<br>Perform a multiple regression and • Perform a multiple regression analysis for predicting Product assortment as function of Temp Level, Brightness, Salesman and Music\_volume
- Predict the value of Product assortment when Temp Level=-50, Brightness=20, Salesman=30 and Music\_volume=-70

- Rexercises<br>Problem 4 Students<br>Perform a multiple regression and • Perform a multiple regression analysis for predicting Econometrics as function of Statistics and Mathematics
- Predict the value of *Econometrics* when Statistics=8 and Mathematics=7